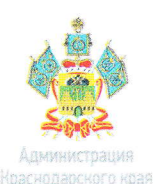

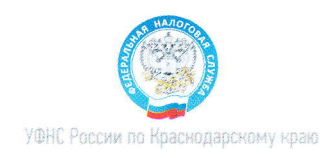

# СКАЖИ НЕТ ЗАРПЛАТЕ В КОНВЕРТЕ

# ЗАРПЛАТА В КОНВЕРТЕ КРАДЕТ У ВАС:

-ежегодный оплачиваемый отпуск

- -ВОЗМОЖНОСТЬ ВЗЯТЬ КРЕДИТ
- -налоговые вычеты при покупке жилья,
- оплате медицинских и образовательных услуг
- -государственное пенсионное обеспечение в полном оъеме
- выплаты пособий
- \*при травматизме, несчастных случаях
- \*по беременности и родам
- \*по уходу за ребенком до 1,5лет
- \*при прохождении медосмотра
- \* по временной нетрудоспособности

Сведения о суммах выплат работодателем и суммах исчисленных страховых взносов на обязательное пенсионное страхование вы можете увидеть в Личном кабинете на сайте ФНС России .<br>ный контракт от 26.08.2019 № 10-69/006-2019. Тираж 100000 экз. Изготовитель: НАО "Печатный двор Кубани"

# Личный кабинет налогоплательщика для<br>физических лиц

Информация о задолженности, о суммах начисленных и информации о задолженности, о сумнах начисленных и<br>уплаченных налоговых платежей, об объектах собственности.<br>Возможность контролировать состояние расчетов с бюджетом, получать и распечатывать налоговые уведомления и квитанции на уплату налогов, осуществлять оплату, заполнять<br>и квитанции на уплату налогов, осуществлять оплату, заполнять декларацию 3-НДФЛ в налоговый орган, подписанную ЭП налогоплательщика, отслеживать статус камеральной проверки декларации 3-НДФЛ, обращаться в налоговые органы без личного визита.

#### **Узнай ИНН**

Узнайте свой ИНН и иного физического лица.

### Подача заявления физического лица о<br>постановке на учет

Направьте в налоговый орган заявление физического лица о постановке на учет.

#### Заплати налоги

Сформируйте платежные документы и осуществляйте оплату<br>в режиме онлайн.

## Справочная информация о ставках и льготах по<br>имущественным налогам

Получите информацию по вопросам применения налоговых ставок и льгот по налогу на имущество, транспортному и земельному налогам.

#### **• Калькулятор транспортного налога**

Рассчитайте сумму транспортного налога.

**В Калькулятор земельного налога и налога на имущество** Рассчитайте сумму земельного налога и налога на имущество.

Заполнить платежное поручение

Подготовьте платежные документы в электронном виде.

Адрес и платежные реквизиты Вашей инспекции

• Онлайн запись на прием в налоговый орган

Запишитесь на прием в налоговый орган на любую услугу.

**Узнать о своём едином налоговом уведомлении** Определите на какой стадии отправки находится Ваше единое налоговое уведомление

#### Личный кабинет налогоплательщика индивидуального предпринимателя

В режиме онлайн контролируйте состояние расчетов с бюджетом, взаимодействуйте с налоговыми органами в электронном виде<br>а также подбирайте оптимальную систему налогообложения.

### • Личный кабинет налогоплательщика

Получайте информацию о задолженности, о суммах нолучаите информацию о задолженных и уплаченных и и суммах и информации переплат, невыясненных платежей, контролируйте состояние расчетов с бюджетом; составляйте и направляйте в налоговые органы заявления на угочнение пла налогов и других обязательных платежей, акты сверки

# Подача заявки на государственную регистрацию<br>индивидуальных предпринимателей и<br>юридических лиц

Направьте заявку на государственную регистрацию в качестве<br>ИП, на внесение изменений в сведения об ИП, на прекращение<br>деятельности ИП, ЮЛ осуществить подготовку заявления о государственной регистрации при создании юридического лица и направить заявку на государственную регистрацию.<br>При этом наличие ЭП не обязательно.

#### Представление налоговой и бухгалтерской<br>отчетности в электронном виде  $\sqrt{2}$

#### **•••** Уплата госпошлины

Сформируйте платежный документ на уплату госпошлины<br>при регистрации ЮЛ/ИП, за предоставление сведений из<br>ЕГРЮЛ/ЕГРИП/ЕГРН и реестра дисквалифицированных<br>лиц, а также произвести онлайн оплату.

#### **Узнай ОКТМО**

Определите код ОКТМО по коду ОКАТО или по наименованию муниципального образования

#### Создай свой бизнес

Пошаговая инструкция для начинающих<br>предпринимателей: выбор формы регистрации и режима<br>налогообложения, осуществление государственной<br>регистрации, правила применения контрольно-кассовой<br>техники, информация о процедуре про

#### Риски бизнеса: проверь себя и контрагента

Проявите должную осмотрительность при выборе контрагента произите должную осмотрительность при выооре контратет<br>(поставщика, подрядчика). Сервис предоставляет сведения<br>о государственной регистрации ЮЛ, ИП, крестьянских<br>(фермерских) хозяйств, позволяет осуществлять поиск сведений в реестре дисквалифицированных лиц.<br>Содержит информацию об адресах массовой регистрации; соедения о лицах, в отношении которых факт невозможности<br>участия в организации установлен в судебном порядке,<br>сведения о ЮЛ, отсутствующих по своему юридическому адресу.

#### ● Доступ к ЕГРЮЛ и ЕГРИП

Получите сведения из ЕГРЮЛ и ЕГРИП в электронном виде з Интернет, в т.ч. для использования сведений из ЕГРЮЛ, через Интернет, в т.ч. для использования этот.<br>ЕГРИП в информационных системах заинтересованных юридических и физических лиц.

#### Налоговый калькулятор - Расчет стоимости 3 патеита

Рассчитайте сумму налога, уплачиваемого в связи с<br>применением патентной системы налогообложения.

Реестр аккредитованных филиалов,

представительств иностранных юридических<br>лиц (РАФП)

Возможность бесплатно получить открытые и общедоступные<br>сведения государственного реестра аккредитованных филиалов,<br>представительств иностранных юридических лиц (РАФП).

#### **• Сервис получения идентификатора абонента**

Позволяет всем категориям налогоплательщиков, имеющим сертификат ключа электронной подписи, зарегистрироваться в системе сдачи налоговой и бухгалтерской отчётности по ТКС и получить идентификатор абонента

#### **Де Федеральная информационная адресная система**

Позволяет получить достоверную, единообразную,

общедоступную, структурированную адресную информацию по<br>территории Российской Федерации.

#### Информационные стенды

Позволяет получить всю информацию, размещенную на информационных стендах территориальных налоговых органов в режиме онлайн, без личного посещения инспекции

Обратиться в ФНС России

Возможность для обращений физических и юридических лиц в Федеральную налоговую службу.